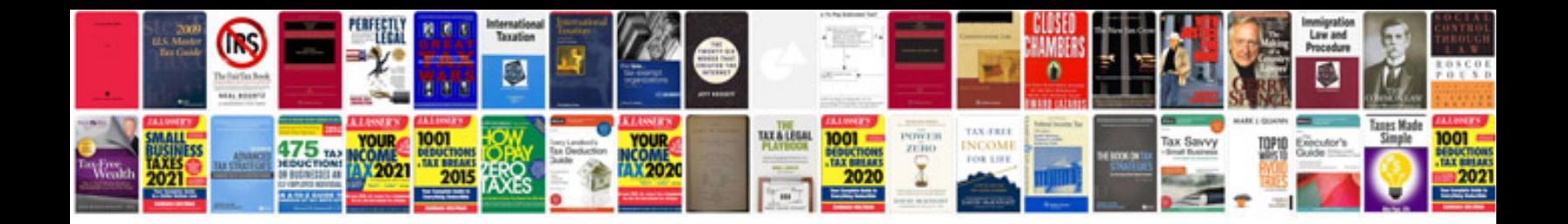

**D&d manuals download**

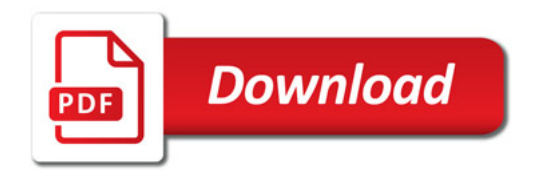

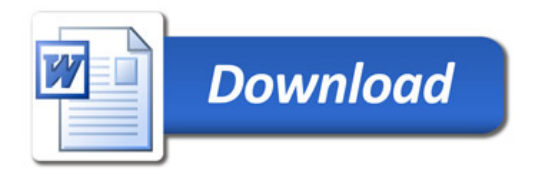